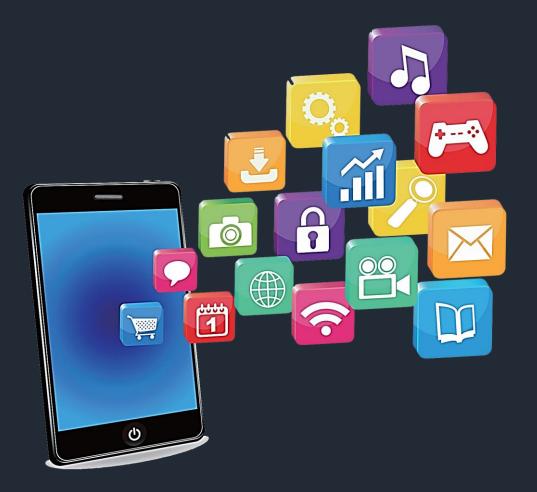

### Developing Mobile Apps

Mohd. Imran Khan

Get My App Apps

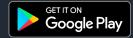

**Android Introduction** 

Android Development Tools

**Features of Android** 

#### Android Versions

Types of Mobile Apps

**Creating New Project** 

**Creating Android Emulator** 

Anatomy of Android Application

### RECAP

**Developing Mobile Apps I** 

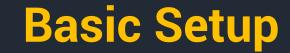

#### **Creating New Project**

#### **Understand the Project Structure**

### **Creating Android Emulator**

### **BMI** Calculator

| 1:57 🗂 🕲                                                                                                    | \$2⊿ ∎ | 1:34 🗂 🕲            | ₹⊿ 🗎        |
|----------------------------------------------------------------------------------------------------|--------|---------------------|-------------|
| BMI Calculator                                                                                                    |        |                     | alculator   |
| BMI Calculator                                                                                                    |        |                     |             |
|                                                                                                    |        | WEIGHT (KG)         | HEIGHT (CM) |
| Body mass index (BMI) is a<br>measure of body fat based on<br>height and weight that applies to<br>adult men and women. |        | 50 160<br>Calculate |             |
| Calculate BMI                                                                                                    |        | 19.531248           |             |
|                                                                                                    |        |                     |             |
|                                                                                                    |        |                     |             |

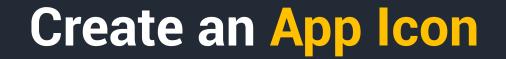

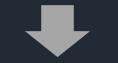

#### **Define String, Dimen & Colors**

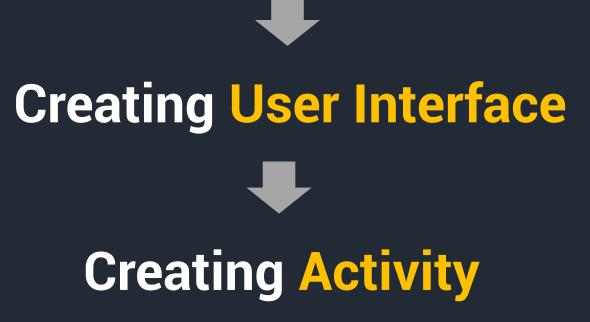

| Declare a Variables | Gravity              | Background Color |
|---------------------|----------------------|------------------|
| Define Colors       | Orientation          | Font Family      |
| Image View          | Button On Click      | Text Style       |
| Text View           | Intent               | Toolbar          |
| Edit Text           | sp and dp            | Logcat           |
| Button              | Methods              | Build.gradle     |
| Margin              | onBackPressed()      | Vector Asset     |
| Padding             | Activity declaration | Text Apperance   |
| Visibility          | in Manifest          | Many more        |

# Building an APK File

## Publish an app on Google Play

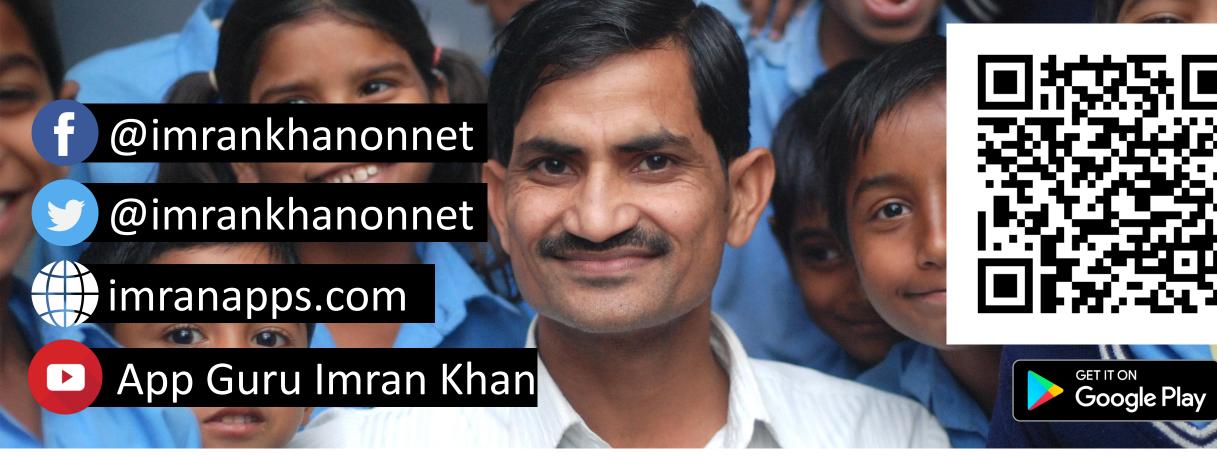

### Join Hands to Shape Future of Millions